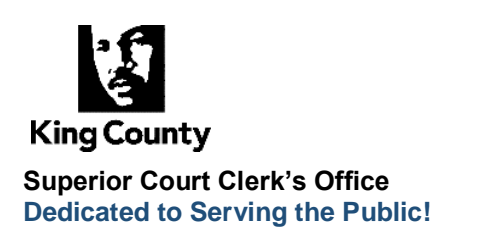

**Visit Us Online:** <https://kingcounty.gov/en/dept/dja>

## **E-FILING AN AMENDED PETITION**

There are some instances where the King County Superior Court may ask the petitioner of a civil protection order to file an amended petition with the clerk. In these instances, you may file the amended petition **in person** at any of our office locations, or you may electronically file through our **E-Filing system** by following the below instructions.

After filing an amended petition either in person or electronically, you must connect with the clerk regarding next steps for your case.

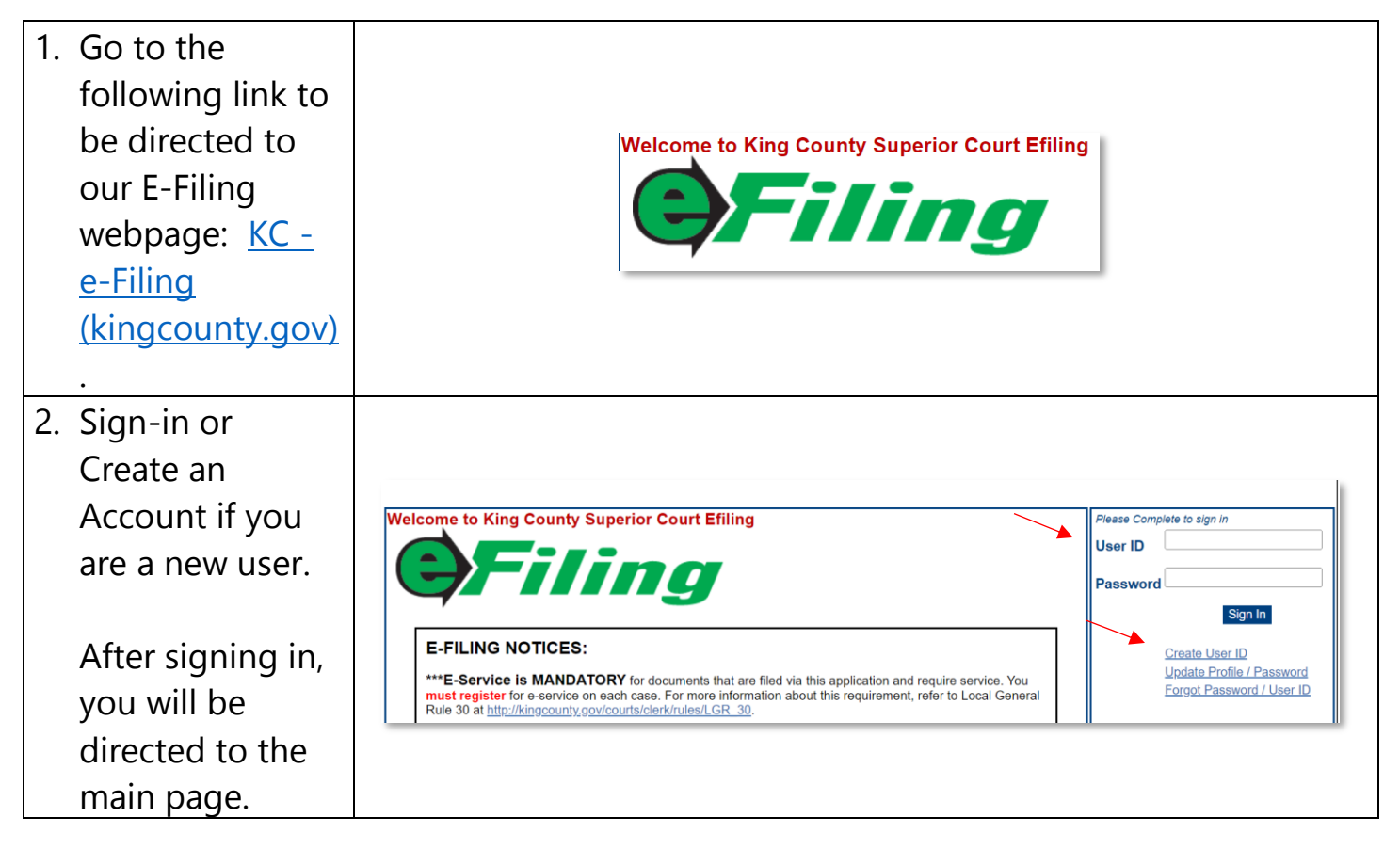

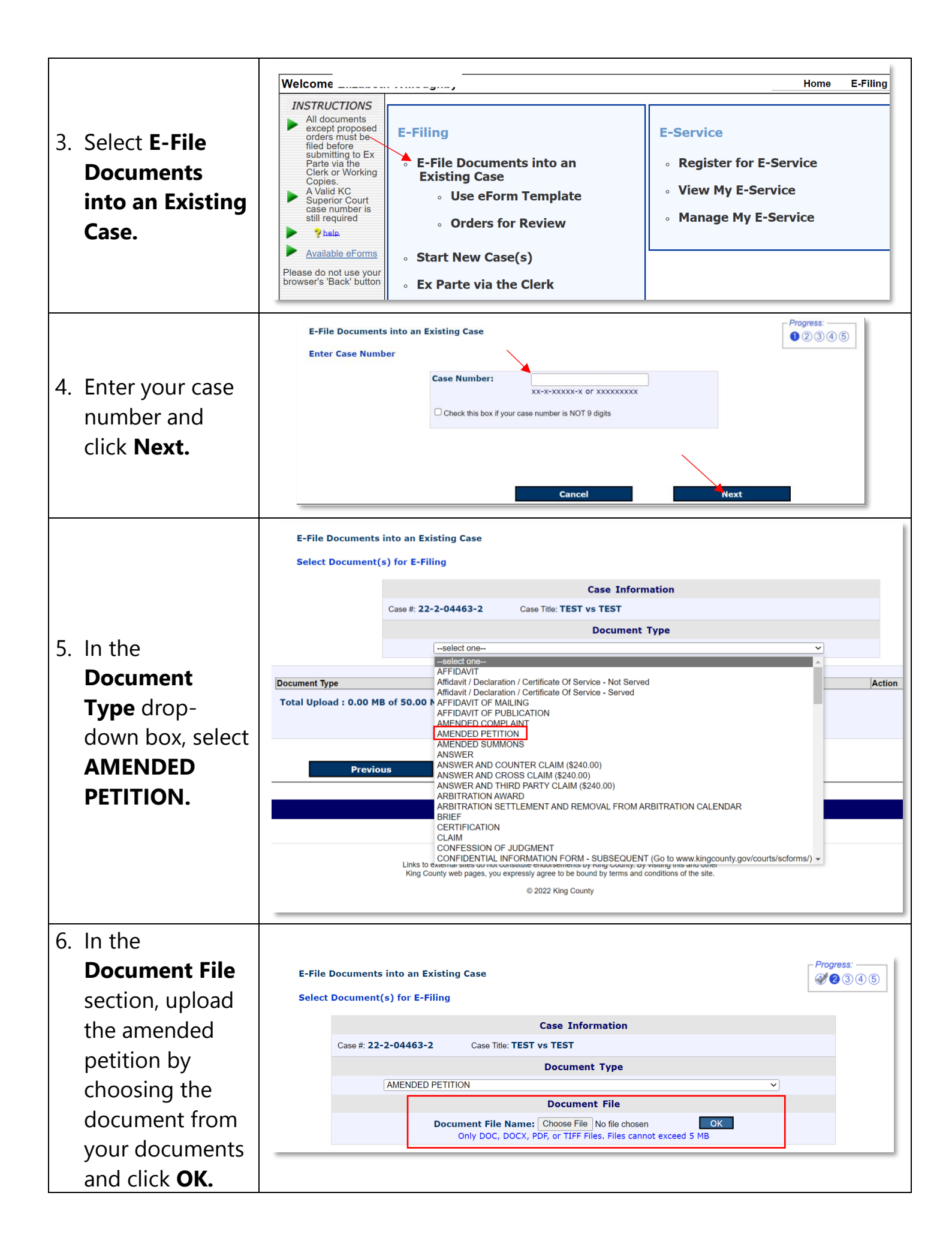

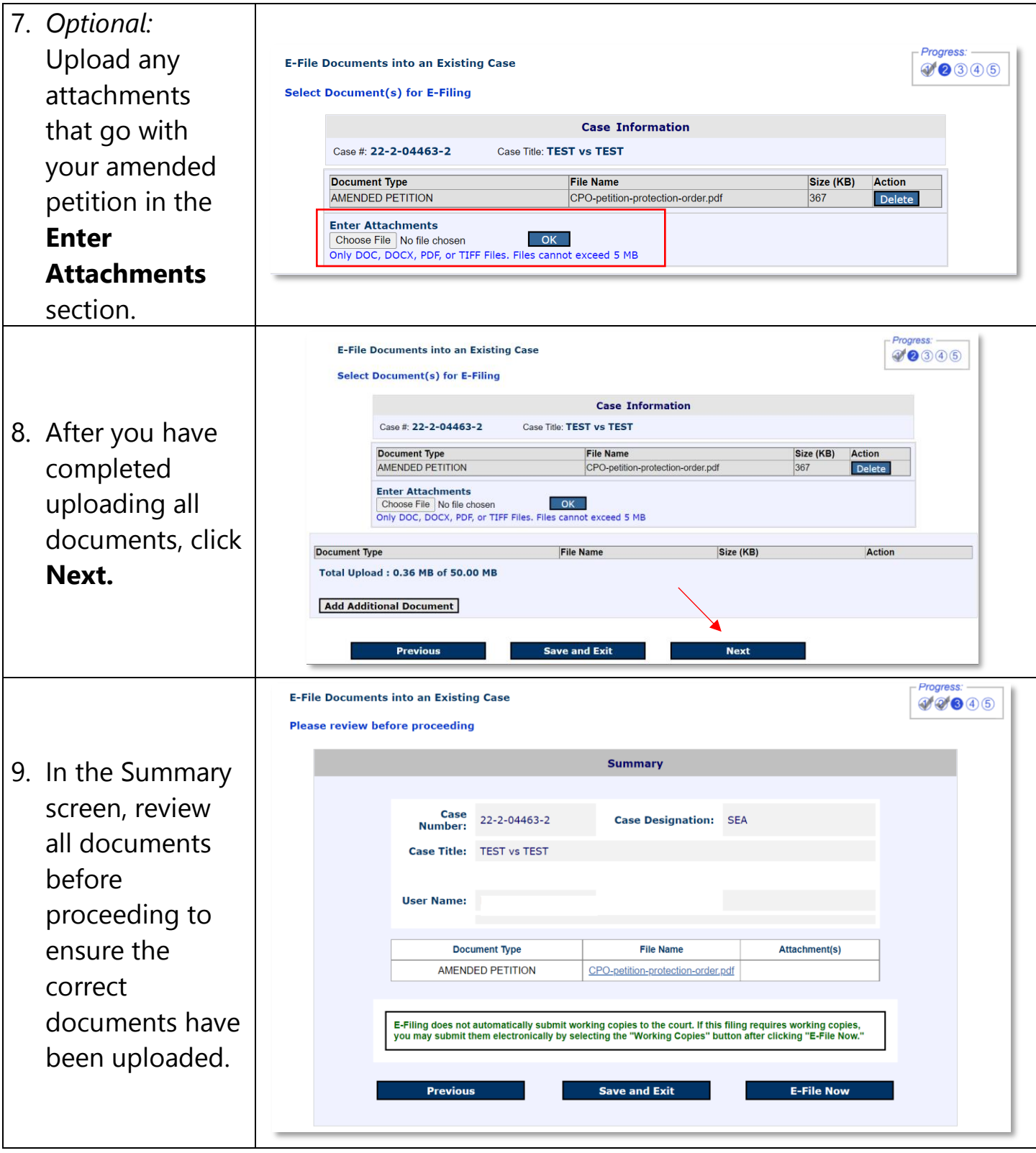

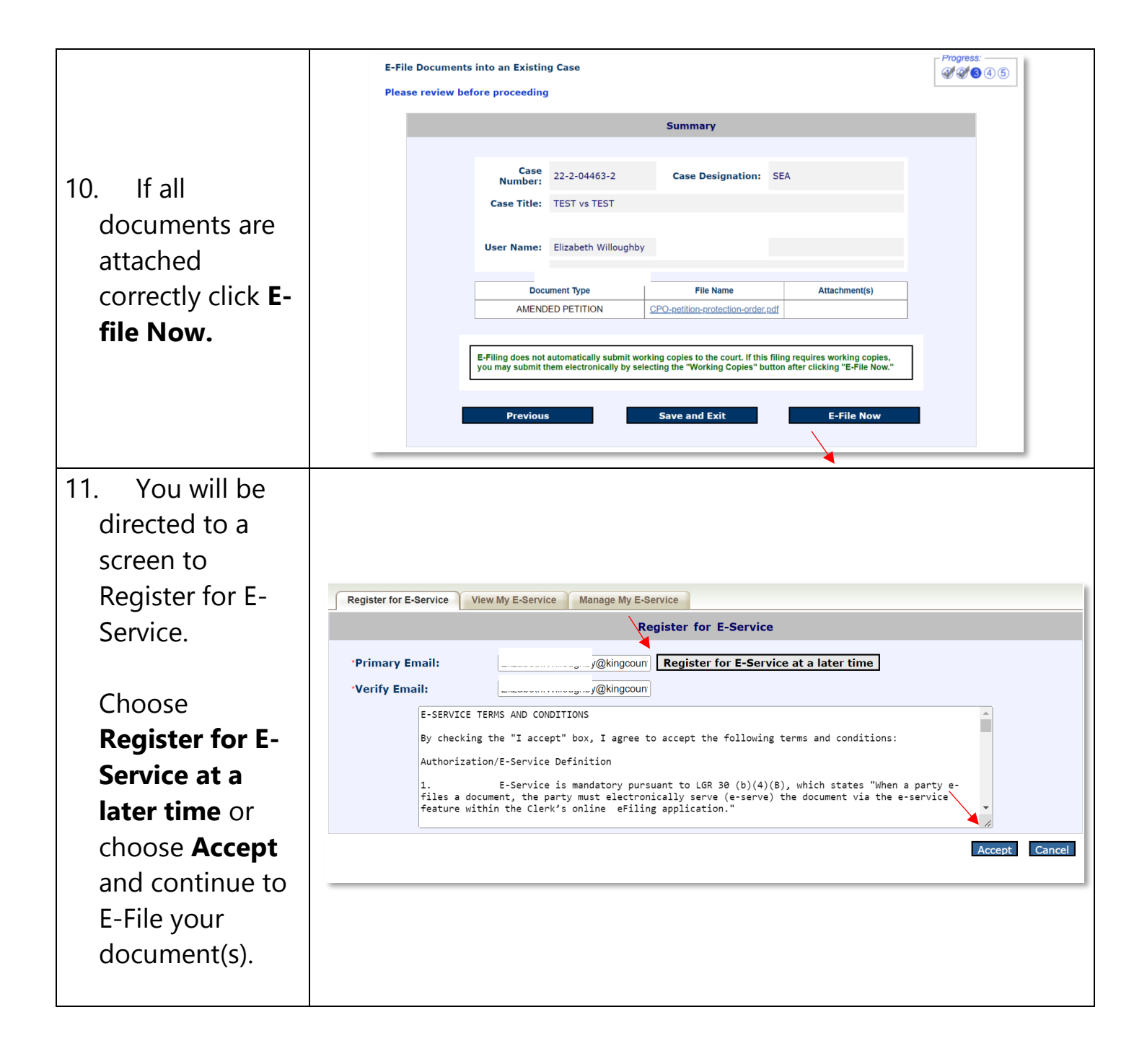

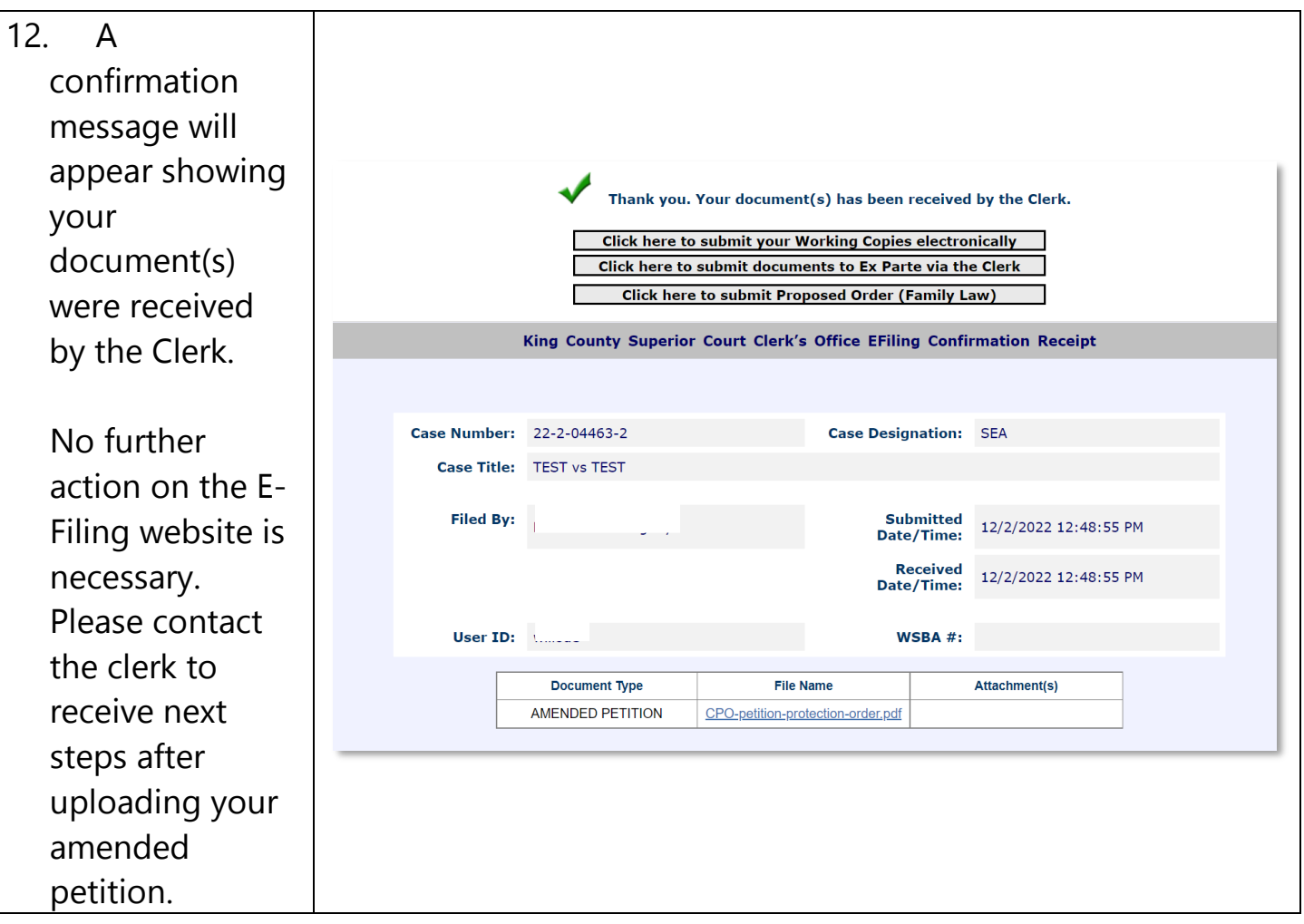

If you need assistance with E-Filing or are experiencing technical difficulties please contact eServices at: (206) 477-300 or **eServices@kingcounty.gov**.

To speak with a protection order clerk after submitting your amended petition, please visit our office in person or call at: (206) 477-0845 (Seattle) or (206) 477-3041 (Kent)

> The Clerk's Office is open Monday through Friday from 9:00 a.m. to 4:30 p.m. Closed during holidays.